### **CSE 113 B**

February 28 – March 4, 2011

# **ANNOUNCEMENTS - LAB**

- Lab 6 is posted now. There will be a Practice Assignment 6, but it will be posted sometime later this week or next week.
- Lab 6 will be graded by Web-CAT, but the grading is not functional at this time.
- Lab 5 & Practice Assignment 5 are now functional.

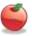

### ANNOUNCEMENTS - PRACTICAL EXAM 2

- Week of 3/7 & 3/21 in recitation
- Schedule of when you are scheduled to take the exam will be posted on the Practical Exam 2 information page (which is linked off of the Schedule page).
- Information about what material will be on the exam is also posted there.

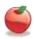

## **ANNOUNCEMENTS - EXAMS**

- Pick up Exam 1 if you have not already done so.
- Exam 2 Monday, March 7<sup>th</sup> in lecture (covers chapters 2-5)
- Review for Exam 2 on Friday, March 4<sup>th</sup>.
- Review sheet is posted.

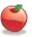

A type of collection (way to keep track of a group of objects).

Arrays are fixed size.

To declare a variable that holds an array:

TypeOfThingInArray[] name;

To put things into the array:

name = {thing1, thing2, thing3... thingn};

Where thingx are the actual values stored in the array.

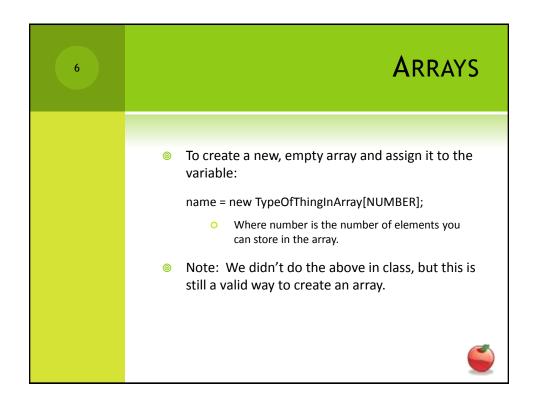

ARRAYS

You can access elements in a array by using their index.

Indices for an array are from 0 to size -1. So, if there are 20 elements in an array, valid indices are 0-19.

nameOfArray[index]

Would allow you to access the element at that index nameOfArray[index] = blah;

Would assign blah to that index.

# \*ADDITIONAL BOOLEAN OPERATIONS Can help us create more complex boolean expressions for inside () for if-statements or loops. And (&&) Conjunction – true only when both conjuncts are true. Or (||) Disjunction – false only when both disjuncts are false. Not (!) Negation – changes the truth value between false and true.